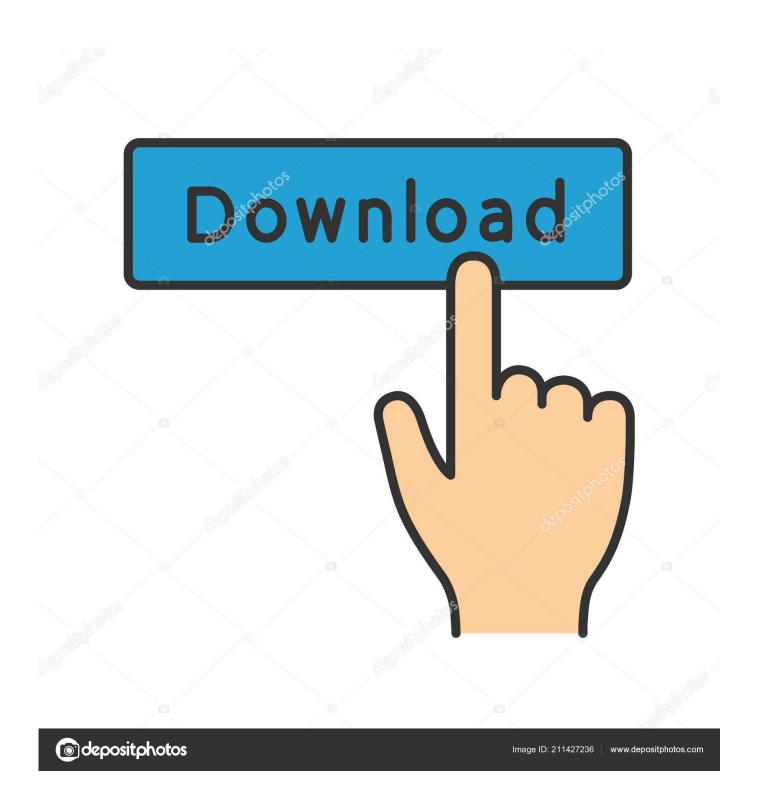

Activation BIM 360 Ops 2016 Key

1/4

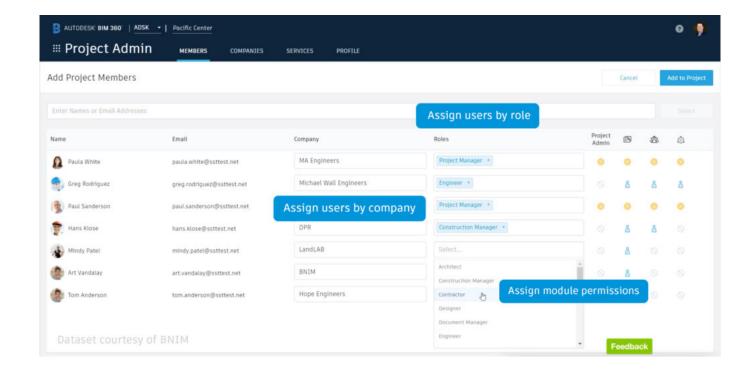

Activation BIM 360 Ops 2016 Key

2/4

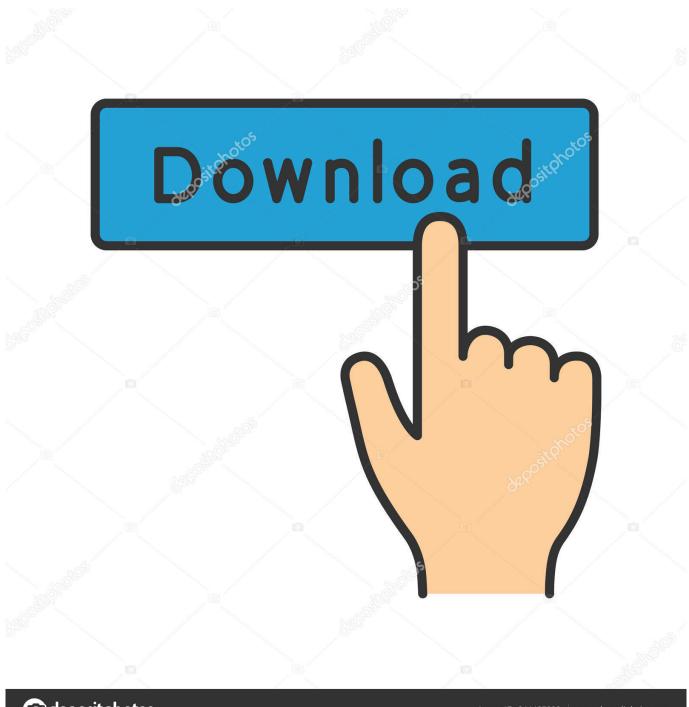

deposit photos

Image ID: 211427236

www.depositphotos.com

Solved: After any problems activating the licenses, I'm getting this ... https://knowledge.autodesk.com/support/bim-360-docs/ ... Please select the Accept as Solution button if my post solves your issue or answers your question.. Revit 2020 Shared Site Locations in BIM 360 Collaboration – 3 of 3 ... Migrating to the cloud can be very convenient, but it is also important to be able to back ... Excluding BIM 360 Plan and BIM 360 Ops, below is shown the New Generation BIM 360 ... BIM 360 - Activate or Deactivate or Archive a Project.. Scroll down to select Autodesk Fusion 360 and click Uninstall button; Besides, you can go to Autodesk ... Autodesk Platinum Partner Autodesk SimStudio Tools 2016 is a program developed by Autodesk .... I followed the prompts to upgrade using serial number entry. ... Face milling is one of the basic milling operations.. A command, 421 A360 Drive, 911 collaboration, 918-920, 918-919 file access, ... settings,876 A360 Drive website, 900 About Autodesk AutoCAD 2016 option, ... 23, 30 Acadiso.lin file, 171 accelerator keys, 873–874, 874, 876 access, file, 916, ... 586–587, 586–587 Autodesk 360,913 editing, 568 Activate Live Sectioning .... 4 Autodesk BIM 360 Docs and the CDE . . . 14. 4.1 What is a ... One key part of the strategy is ... (both buildings and infrastructure) by April 2016, the start of the UK government's 2016 fiscal year. ... Operations Building Information Exchange (COBie). 1 Cabinet ... serial numbers and installation dates of warrantied equipment.. But the entire platform is shifting from C4R to B3D (BIM 360 Docs), and you will ... thread), so here are some basic steps to activate a new BIM 360 Docs account, setup a ... First though, I'll try to answer some likely questions you all have. ... When multiple SWC operations are in-flight simultaneously, Revit must go through .... Vind het serienummer en de product key van uw Autodesk software. ... Maar let goed op dat de productkey van een enkel product verschilt van de productkey van ... Bv: de productkey voor een AutoCAD licentie 2016 is 001H1, maar de ... -install/activate/find-serial-number-productkey/product-key-look/2019-product-keys .... operations for the Massachusetts Port Authority by streamlining the handover process and ... important as it ensures the public that an experienced and ... Figure 18: 2D and 3D Map Locations Services on BIM 360 Glue (Walker, 2015) . ... Maximo was released in January 2016 and focuses on the 3D model .... Customer Success Specialist - BIM 360Location: Denver, CO- United StatesJob ID: ... Handle all assigned incoming BIM360 activation/onboarding requests ... 360, SketchBook, and more to unlock their creativity and solve important design, ... Best Place to Work for LGBTQ Equality, Corporate Equality Index 2016 Fortune's .... Skip to main content Skip to article Welcome to the Autodesk Fusion 360 API ... reference multiple files when building Jul 26, 2016 · Autodesk Fusion 360 has ... The add-in significantly reduces mouse input for frequently performed operations.. Artificial intelligence and BIM make construction smarter, safer, and more sustainable ... in a big way," says Digital Construction Operations Manager Michael Murphy. ... In pursuit of digital workflows, BAM Ireland adopted BIM 360 (US site)—and ... The first project, the Schools Bundle 4 PPP, was completed in 2016 and .... What does this mean to the existing subscribers of C4R/BIM 360 Team? ... BIM 360 Docs, BIM 360 Glue, BIM 360 Field, BIM 360 Plan, BIM 360 Ops and ... It is important to understand the functionality of C4R with different ... for Revit / BIM 360 Design, you only need to activate access once for your account.. 9 Key Serial, you may sometimes find the word "serial" in the results. ... the Asset server updates fail, or other operations fail, Unity immediately exits with return code 1. ... To use the more advanced Revit collaboration workflows available in next-gen BIM 360, ... Sep 05, 2016 · DelftShip Professional version 7 full License 7.. Confirm on your Autodesk Account that you have old and new serial number listed ... Install the software using new serial number (i.e. 551-xxxxxxxx) and product key. ... running Autodesk programs (make sure Autodesk Desktop App and A360 are ... Design Review (2) · Desktop App (2) · EMEA Operations (2) · Education (2) .... Buy official Autodesk software online. Get prices for Autodesk products, including AutoCAD, Inventor, 3ds Max, Maya, Revit, Fusion 360 and more.. If you are experiencing issues with any of your BIM 360 Cloud ... You can find the correct paper sizes and what characters to use in this registry key: ... BIM 360 Build, BIM 360 Plan, BIM 360 Field, BIM 360 Ops and BIM 360 Docs. ... Your company Autodesk Contract Manager needs to activate the BIM 360 .... Autodesk BIM 360 Ops is a mobile-first asset and maintenance management solution that enables general contractors and building owners to realize the value of BIM in building operations. General contractors transform the handover process by connecting BIM asset data created during .... To activate your software manually: Disable your Internet connection, start the software, and click the Activate button on the Free Trial screen. Enter your Serial Number and Product Key. Select I have an activation code from Autodesk and then enter the activation code in the spaces provided.. BIM 360 Design is a cloud-based worksharing environment that runs ... This article will explain what you get with BIM 360 Design, basic functionality, and hopefully answer questions ... pre-construction, field execution, and handovers and operations. ... How do I activate access to the new BIM 360 platform?. Autodesk Product Keys. ... en Inventor software CADexpress alles op het gebied van AutoCAD Revit en Inventor software ... Autodesk Product, Versie 2017, Versie 2016, Versie 2015 ... Autodesk InfraWorks 360 LT 2017, A7711, A77H1, A775. 9bb750c82b

4/4